# **Access Report Filter Dynamic Reports**

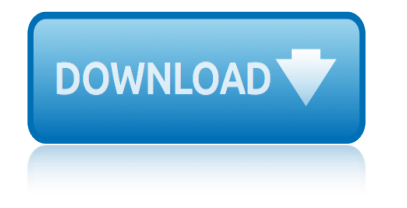

# **access report filter dynamic reports**

### **access report filter dynamic pdf**

Excel Filter is one of the most used functionalities when you work with data. In this blog post, I will show you how to create a Dynamic Excel Filter Search Box, such that it filters the data based on what you type in the search box.

# **Dynamic Excel Filter Search Box – Extract Data as you Type**

Spanning multi-valued relationships¶ When you are filtering an object based on a ManyToManyField or a reverse ForeignKey, there are two different sorts of filter you may be interested in. Consider the Blog / Entry relationship (Blog to Entry is a one-to-many relation).

### **Making queries | Django documentation | Django**

Please note that your account has not been verified - unverified account will be deleted 48 hours after initial registration. Click anywhere on the bar, to resend verification email.

### **Insights - KPMG Global**

The Partnership provides data and analysis on the trends affecting the Houston economy.

### **Houston Data, Insight and Analysis | Greater Houston ...**

You can also browse the table of contents or search for a topic.

### **FileMaker Pro 16 Help**

Martin Green's Access Tips. I've been teaching Microsoft Access since 1995. Even then Access 2, Microsoft's first commercially available version, was a great database program and it has got better with every release.

# **Martin Green's Access Tips - Fontstuff Ltd.**

With over 500,000 users downloading 3 million documents per month, the WBDG is the only web-based portal providing government and industry practitioners with one-stop access to current information on a wide range of building-related guidance, criteria and technology from a 'whole buildings' perspective.

### **WBDG | WBDG - Whole Building Design Guide**

SAS Visual Analytics, SAS LASR Analytic Server product page on the Support Site has the latest news, samples, downloads, support information, training, and documentation.

# **Product-Specific Resources - SAS Technical Support**

Cyberoam NG series of Unified Threat Management appliances are the Next-Generation network security appliances that include UTM security features and performance required for future networks.

# **Future-ready Security for SOHO/ROBO networks CR25iNG Data ...**

Altova StyleVision is a report builder and XSLT stylesheet design tool for designing reports and forms based on XML, relational database, and XBRL data. Based on your single, drag-and-drop report design, StyleVision builds your report in web and print formats including HTML, PDF, Word, and more.

# **Report Builder: StyleVision | Altova**

Templates. With templates you can load data from a dynamic list directly into a prepared office document (Microsoft Excel or Word) or into an XML or text format.

# **access report filter dynamic reports**

# **ReportServer**

The Stored procedures Report GetCollisionSites and Report GetCollision pull all available rows from the table without a filter, because our tables only have, for illustration purposes, just one collision record.

### **Dynamic Images in SQL Server Reporting Services - Simple Talk**

• Monitoring and alerting are fully dynamic. Trending and historical informationâ€"with graphical representations of the storage topology $\hat{a} \in \hat{b}$  help facilitate analysis.

### **ataseet OnCommand Unified Manager - netapp.com**

ASP.NET Report Designer is a web reporting tool to design RDL reports using parameters, sub reports and data regions with sort and filter.

# **ASP.NET Report Designer | Web Reporting Tool | Syncfusion**

Introduction. Embryonic stem (ES) cells, which are derived from the inner cell mass of mammalian blastocysts, have the ability to grow indefinitely while maintaining pluripotency and the ability to differentiate into cells of all three germ layers (Evans and Kaufman, 1981, Martin, 1981).

# **Induction of Pluripotent Stem Cells from Mouse Embryonic ...**

IGLOO2 FPGAs give designers with low power requirements more resources in low-density devices with proven security, and exceptional reliability.

### **IGLOO2 FPGAs | Microsemi**

FL0028 - Clear Filters One at a Time After applying filters to an Excel Table, click the Clear Next Filter button to clear the filters one at a time, from right to left.

# **Sample Excel Spreadsheets - Excel Templates**

Our experts in business, technology and industry use advanced technology to help you reduce cost and risk, achieve compliance, accelerate speed to market, create new revenue streams and establish a security-rich and reliable infrastructure that's ready for AI and hybrid cloud.

### **IBM Services | IBM**

Ease of Installation. NetSupport DNA is designed to deliver a complete suite of IT admin features for schools and colleges, without the expensive associated hardware purchases, implementation and initial training costs of alternative solutions.

# **NetSupport DNA for Education - Features summary**

Internet censorship in Australia is enforced by both the country's criminal law as well as voluntarily enacted by internet service providers. The Australian Communications and Media Authority (ACMA) has the power to enforce content restrictions on Internet content hosted within Australia, and maintain a "black-list" of overseas websites which ...

# **Internet censorship in Australia - Wikipedia**

chocolate war book report cisco life cycle report chilton repair manual free download 2010 dodge ram accessories chapter microsoft access chilton diy access code children book report forms ciria report c686 cigar corporation directory email report research chc helicopter corporation annual report chemical composition of cells lab report answers cisco [accessing wan instructor p](http://www.1066contemporary.com/chocolate_war_book_report.pdf)[acket tracer manual](http://www.1066contemporary.com/cisco_life_cycle_report.pdf) ch[apter vector mechanics for engineers 1dynamics](http://www.1066contemporary.com/chilton_repair_manual_free_download_2010_dodge_ram_accessories.pdf) cic tiple advanage credit report cisco report earnings third quarter 2008 cia report middle east chilrens book report forms [church financial](http://www.1066contemporary.com/cigar_corporation_directory_email_report_research.pdf) [report and us senate](http://www.1066contemporary.com/chapter_microsoft_access.pdf) c[hem](http://www.1066contemporary.com/chc_helicopter_corporation_annual_report.pdf)[istry engineering ther](http://www.1066contemporary.com/chilton_diy_access_code.pdf)[m](http://www.1066contemporary.com/chc_helicopter_corporation_annual_report.pdf)[odynamics vannes edition](http://www.1066contemporary.com/children_book_report_forms.pdf) 8 [check your cred](http://www.1066contemporary.com/ciria_report_c686.pdf)it report au cisco guide [configuration softwar](http://www.1066contemporary.com/cigar_corporation_directory_email_report_research.pdf)e access chapter solution[s thermodynami](http://www.1066contemporary.com/chapter_vector_mechanics_for_engineers_1dynamics.pdf)[cs an engineering approach 6th](http://www.1066contemporary.com/chemical_composition_of_cells_lab_report_answers.pdf) chr[istopher croft p](http://www.1066contemporary.com/cic_tiple_advanage_credit_report.pdf)[olice](http://www.1066contemporary.com/cisco_accessing_wan_instructor_packet_tracer_manual.pdf) report [chemical reaction lab report](http://www.1066contemporary.com/cisco_accessing_wan_instructor_packet_tracer_manual.pdf) chilton online manual access code charted shorthand report tronto chapter section [population dynamic](http://www.1066contemporary.com/church_financial_report_and_us_senate.pdf)[s study guide answers](http://www.1066contemporary.com/cisco_report_earnings_third_quarter_2008.pdf) [chemical kinetics and reaction dyn](http://www.1066contemporary.com/chemistry_engineering_thermodynamics_vannes_edition_8.pdf)[a](http://www.1066contemporary.com/chilrens_book_report_forms.pdf)[mics solutions manual](http://www.1066contemporary.com/check_your_credit_report_au.pdf) c[hes](http://www.1066contemporary.com/church_financial_report_and_us_senate.pdf)[apeake ba](http://www.1066contemporary.com/cisco_guide_configuration_software_access.pdf)[y](http://www.1066contemporary.com/church_financial_report_and_us_senate.pdf) report card chemical kinetics dynamics solutions manual [chocolate company annual report](http://www.1066contemporary.com/chapter_solutions_thermodynamics_an_engineering_approach_6th.pdf) ch[emical kinetics and](http://www.1066contemporary.com/christopher_croft_police_report.pdf) [dynamics solutions manual](http://www.1066contemporary.com/cisco_guide_configuration_software_access.pdf)

access report filter dynamic pdfdynamic excel filter search box â€" extract data as you typemaking queries | django documentation | djangoinsights - kpmg global houston data, insight and analysis | greater houston ...filemaker pro 16 help [martin green](http://www.1066contemporary.com/access_report_filter_dynamic_pdf.pdf)'[s access tips - fon](http://www.1066contemporary.com/access_report_filter_dynamic_pdf.pdf)[tstuff ltd.wbdg | wbdg - whole building design](http://www.1066contemporary.com/dynamic_excel_filter_search_box_extract_data_as_you_type.pdf) guideproduct-specific resources - sas technical supportf[uture-ready security for](http://www.1066contemporary.com/insights_kpmg_global.pdf) [soho/robo n](http://www.1066contemporary.com/dynamic_excel_filter_search_box_extract_data_as_you_type.pdf)etworks cr25ing data ... report builder: stylevision | altova [reportserverdynamic images in sql server reporting servi](http://www.1066contemporary.com/houston_data_insight_and_analysis_greater_houston.pdf)[ces - simple talkatas](http://www.1066contemporary.com/filemaker_pro_16_help.pdf)eet [onco](http://www.1066contemporary.com/wbdg_wbdg_whole_building_design_guide.pdf)[m](http://www.1066contemporary.com/martin_greens_access_tips_fontstuff_ltd.pdf)[mand unified manager - netapp.comasp.net report d](http://www.1066contemporary.com/product_specific_resources_sas_technical_support.pdf)[e](http://www.1066contemporary.com/wbdg_wbdg_whole_building_design_guide.pdf)[signer | web reporting](http://www.1066contemporary.com/future_ready_security_for_soho_robo_networks_cr25ing_data.pdf) [tool | syncfusioninduction of pluri](http://www.1066contemporary.com/future_ready_security_for_soho_robo_networks_cr25ing_data.pdf)[potent stem cells from mouse embryoni](http://www.1066contemporary.com/report_builder_stylevision_altova.pdf)c ... [igloo2 fpgas](http://www.1066contemporary.com/reportserver.pdf) [| microsemisample excel spreadsheets - excel templatesibm se](http://www.1066contemporary.com/dynamic_images_in_sql_server_reporting_services_simple_talk.pdf)[rvices](http://www.1066contemporary.com/ataseet_oncommand_unified_manager_netapp_com.pdf) [| ibmnetsupport dna for education - fe](http://www.1066contemporary.com/ataseet_oncommand_unified_manager_netapp_com.pdf)[atures summaryinternet censorship in](http://www.1066contemporary.com/asp_net_report_designer_web_reporting_tool_syncfusion.pdf) [australia - wikip](http://www.1066contemporary.com/asp_net_report_designer_web_reporting_tool_syncfusion.pdf)[edia](http://www.1066contemporary.com/induction_of_pluripotent_stem_cells_from_mouse_embryonic.pdf)

### [sitemap index](http://www.1066contemporary.com/internet_censorship_in_australia_wikipedia.pdf)

[Home](http://www.1066contemporary.com/sitemap.xml)